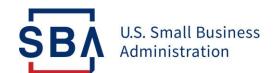

# 1502 and LoanLIST API FAQs

## 7(a) Loan Guaranty Program and Secondary Market Application Programming Interface (API)

#### General API FAQs

| Question                                        | Answer                                                                                                    |
|-------------------------------------------------|----------------------------------------------------------------------------------------------------|
| 1. What is an API?                              | An Application Programming Interface (API) is a software interface that some banks may choose to use in addition to the CAFS application.                                                                                                    |
| 2. How do I set up an API?                      | <ul> <li>You will need to access <u>ISA document</u> on FTA Wiki, fill in basic parameters, and submit it to <u>Ronald.Whalen@sba.gov</u> at SBA's Office of Performance Systems Management (OPSM) as well as Timalyn Franklin (<u>Timalyn.franklin@sba.gov</u>).</li> <li>Once the SBA assigns you a software vendor code which is a unique identifier, you can complete required testing on the CAFS Vendor Test Environment (catweb2.sba.gov) under SBA supervision.</li> <li>After testing is complete and upon SBA approval, you will be approved to use the API in the CAFS Production Environment. You will also need individual CAFS user credentials, which must be approved by the Authorizing Official and the Program Office; please leverage the roles, permissions, and Location ID of the financial institution being supported.</li> <li>Please see more details <u>here</u> and direct any questions to <u>FTA@sba.gov</u>.</li> </ul> |
| 3. Are APIs subject to password resets?         | Yes, since the APIs use individual CAFS account credentials to authenticate access, they are subject to password resets.                                                                                                    |
| 4. Will there be an API for Settlement Express? | This is being discussed as a future enhancement to the Settlement Process.  Send any enhancement ideas to Modernize7a@sba.gov.                                                                                                    |

#### 1502 API FAQs

|    | Question                                                                                                   | Answer                                                                                                    |
|----|----------------------------------------------------------------------------------------------------|----------------------------------------------------------------------------------------------------|
| 1. | What role do I need to use the 1502 API?                                                                   | For 1502 API, a lender role will be required.                                                                                                    |
| 2. | Can I edit 1502 API submissions?                                                                           | Yes. Once you submit your 1502 API data, you must access the 1502<br>Gateway application to edit submissions.                                                                                                    |
| 3. | Where can I find the 1502 API specifications?                                                              | Please visit FTA Wiki <u>here</u> .                                                                                                    |
| 4. | What happens if you send<br>the same 1502 data via<br>regular submission? Does<br>the API return an error? | If you have already received a message back from the API stating that your first submission was successful, you should not submit your 1502 data a second time. A second submission will not return an error message but might slow down 1502 processes because of duplicate data. |
|    |                                                                                                    | If you accidentally submit duplicate data, please notify the FTA at 1502@sba.gov.                                                                                                    |
| 5. | Will the API accept the same 16 columns in the SBA 1502 template?                                          | Yes, the API requires and accepts all the 16 fields in the SBA 1502 template.                                                                                                    |

### LoanLIST API FAQs

|    | Question                                                                                                    | Answer                                                                                                    |
|----|----------------------------------------------------------------------------------------------------|----------------------------------------------------------------------------------------------------|
| 1. | Who is eligible to apply for API access?                                                                                 | Secondary market participants, including Lenders and Registered<br>Holders of Guaranteed Interest Certificates and Confirmation of<br>Originator Fees are eligible to apply for API access.                                                                                                    |
| 2. | What role do I need to use the LoanLIST API?                                                                             | You will need the lender, investor or originator fee holder role and a multi-factor or two-factor authentication to access the LoanLIST API.                                                                                                    |
| 3. | What are the differences between the three types of LoanLIST APIs, i.e., Lender, Investor, and Originator?               | <ul> <li>The interest amount varies based on the type of API as follows:</li> <li>For Lender API, the interest amount is the sold portion of the guaranteed portion interest before fees are deducted.</li> <li>For Investor API, the interest amount is net after fees are deducted.</li> <li>For Originator fee holder API, the interest amount is the Originator fee.</li> </ul> |
| 4. | Does the data received via LoanLIST API follow the same structure as the report available from the LoanLIST application? | Yes, all the columns that are available in the LoanLIST Excel download report are included in the LoanLIST API data.                                                                                                    |